# **Securities market Evening session**

All the key information on the evening trading session has been announced earlier and could be found at:

[http://ftp.moex.com/pub/ClientsAPI/ASTS/docs/evening\\_session/](http://ftp.moex.com/pub/ClientsAPI/ASTS/docs/evening_session/)

And there are a few more additions related to this project:

Changes in ASTS Bridge broker interface: New field EVENINGSESSION - Availability in additional session added in the FIRMS table. Flag shows if a firm is admitted for trading in additional session.

New trading reports:

- Results of Market Maker obligations fulfillment SEM85
- Monthly report on Market Maker reward amount SEM86

Website: Pages "Parameters of the instrument", bulletins page, pages with archives, etc. will be expanded with the evening session specific information.

New field EVENINGSES will be added to the structure of the DBF file with instruments details (iss.moex.com/file/stock\_boardsecid/SL.ZIP).

### **Iceberg orders in anonymous REPO with CCP REPO with general collateral certificates and Deposits with CCP trading modes**

Iceberg orders will be supported in anonymous REPO with CCP REPO with general collateral certificates and Deposits with CCP trading modes. The following restrictions will apply:

- Size of order visible part should be more than 20% of trade amount and less than 80% of trade amount;
- Orders overall size should be equal or more than 500 million rubles. For iceberg orders in foreign currencies (USD, EUR, CNY) it should be 10 million or more.

Additional commission on iceberg orders on specified trading modes will not be charged during the marketing period.

Changes in ASTS Bridge broker interface:

VISIBLEREPOVALUE field - Visible REPO value of unmatched part of an order added to the following tables: ORDERS, ONEORDER.

VISIBILITYFACTOR field - Visible part in the total order value, expressed in % added to the following tables: ORDERS, ONEORDER.

New field in CCP\_REPO\_ORDER transaction: Field VISIBILITYFACTOR - Visible part in the total order value, expressed in %

Changes in trading reports:

Field DepoValueVisible – "Visible sum of deposit" added to the node RECORDS of "Orders for Deposit Contracts Conclusion Register" (SEM02D) report. Field will be filled in for iceberg orders only.

### **Send negotiated deal order to a particular user**

Trading member can assign aliases to his user IDs. A counterparty can use these aliases to send a negotiated deal order to a particular user. User with assigned alias will be able to see only negotiated deal orders sent directly to him.

Changes in ASTS Brdige broker interface: New field USERALIAS added to the USERS table. New field CPUSERALIAS added to the NEGDEAL transaction.

## **New user ID type – technological administrator**

A new user type will be able to change password of the other firm IDs and disconnect them from the trading system. Technological administrator doesn't have access to the firm orders, trades and positions and doesn't have permissions for any trading operations.

## **T+ settlement for corporate bonds**

We will finish bonds migration from T0 settlement (Board ID EQOB) to T+1 settlement with partial collateral (Board ID TQCB).

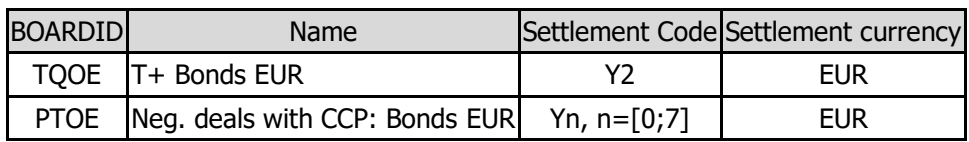

New T+ boards with settlements in Euro added:

New trading boards with D bonds added:

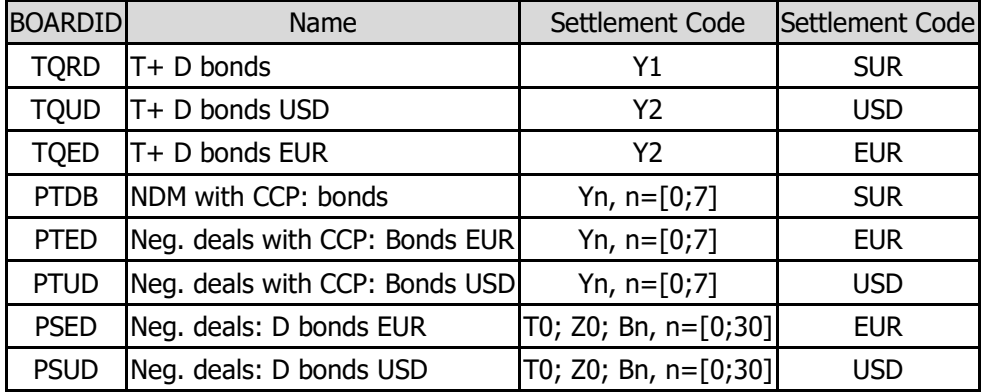

# **New board "Auction: targeted orders"**

A new additional trading board will be introduced "Auction: targeted orders" (boardId:PACT). New board is designed to provide government bonds and bank of Russia bonds offerings. The primary board for the government bonds offering is still AUCT.

### **Investment Risk Companies Sector**

We will create separate boards for securities of companies included into the uncertain investment risk sector. The list of such instruments can be found at <https://www.moex.com/ru/markets/risksector/>

Securities transferred to the new boards of increased investment risk companies sector will be excluded from the origin boards. Similarly, if a security will be transferred from the investment risk board to a general board or to a defaulting board it will be excluded from the investment risk board. Securities parameters like decimals, tick size and lot size will not change.

New boards of investment risk companies sector:

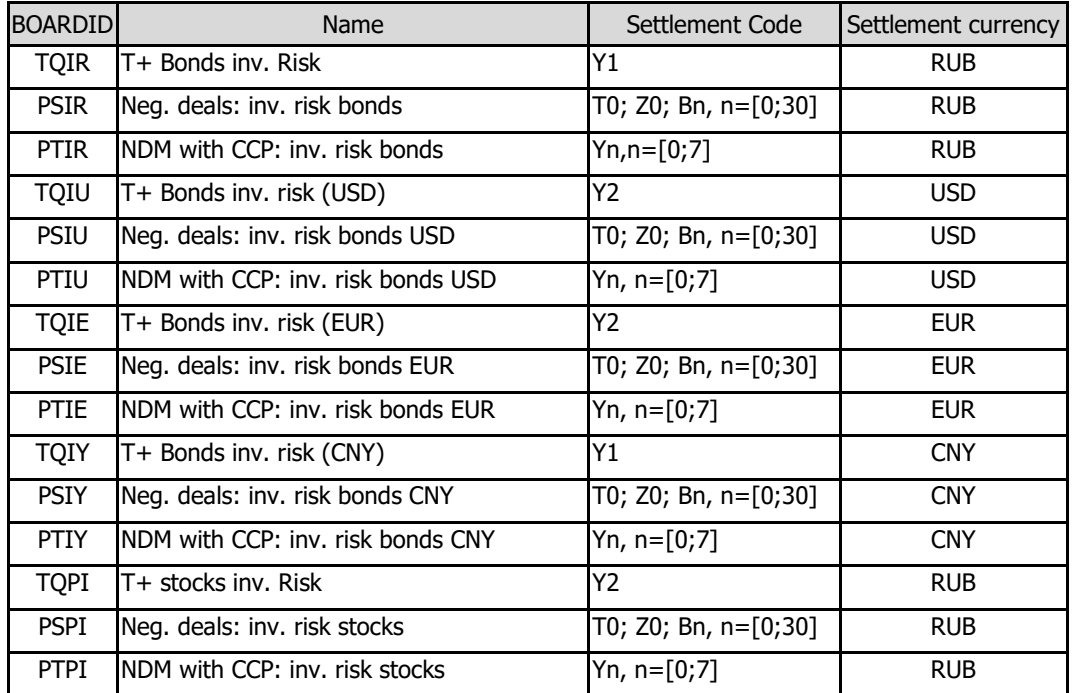

Changes in ASTS Bridge broker interface: Next fields added to SECURITIES table:

HIGHRISK – Investment risk companies sector;

QINVESTOR – Flag of a qualified investor. Buy order for such instruments will not be allowed to non qualified investors. Instruments for qualified investors will be traded at normal boards and the special boards for qualified investors (EQQI, TQQP, TQQI, PSQI, PTQI, TQDD, TQDE, PSDD, PSDE, PTDD, PTDE) will no longer be used.

# **REPO with CB with floating rate**

New REPO trading mode will be introduced: REPO with CB with floating rate. Rate for this trading mode coincides with a chosen benchmark (at this moment there is only one benchmark - Bank of Russia key interest rate).

New trading board with floating rate and settlements in rubles: "REPO: with CB fl.rate (auction)" (boardID: FFCB).

Over the coupon trading will be available on the FFCB board and the supported REPO term will be to 380 days.

Changes in ASTS Bridge broker interface:

- New field BENCHMARK Benchmark ID added to the following tables: ALL TRADES, NEGDEALS, ONENEGDEAL, TRADES.
- New field BENCHMARKID added to the BOARDS table.
- New table BENCHMARKS.

Changes in trading reports:

The following new fields will be added to the RECORDS note of the SEM02 and SEM03 reports:

- RateType 'FIX' for REPO with fix rate and 'FLOATING' for REPO with floating reate
- Benchmark benchmark ID for REPO with floating rate. Not used for REPO with fix rate

• RepoRate – will show either REPO rate for REPO with fixed rate or a spread to benchmark for REPO with floating rate (in %).

## **Visibility update for SMA users**

SMA IDs placed in one group will be able to see other IDs of this group, including their orders and trades.

SMA administrator placed in a group could manage group SMA IDs only. SMA administrator without a group can manage any firm SMA IDs even if he is limited by a trading-clearing account.

# **FX market**

## **Client code checks in orders sent with a trading/clearing account of 2nd or 3rd level**

When trading member is also a clearing member and enters orders from  $2^{nd}$  or  $3^{rd}$  level of accounts then the same rules for client codes as for orders from  $1<sup>st</sup>$  level account fill apply:

- A client code must be indicated when entering orders from  $2^{nd}$  or  $3^{rd}$  level accounts that  $correspond to a client  $1<sup>st</sup>$  level settlement account or trust management settlement$ account.
- A client code is optional when entering orders from  $2^{nd}$  or  $3^{rd}$  level accounts that correspond to an own  $1<sup>st</sup>$  level settlement account.

## **SMA user pre-trade control**

The same SMA pre-trade control function as on Securities market will now be available on the FX market (more information<https://www.moex.com/s2156> ).

# **EURUSD\_SPT parameters on OTCF board**

Lot size changes to 1 euro (for unification with OTCT board). Fixed bends for order entry: 1, 2, 5 and 10 million euros.

### **FIX/FAST services**

There are no changes in FAST UDP multicast market data service. You may find list of changes for MFIX Transactional service here <https://www.moex.com/n28527>

### **ASTS Bridge broker interface update**

New ASTS Bridge broker interfaces are available at Securities market [ftp://ftp.moex.com/pub/ClientsAPI/ASTS/Bridge\\_Interfaces/Equities/test/](ftp://ftp.moex.com/pub/ClientsAPI/ASTS/Bridge_Interfaces/Equities/test/) FX market [http://ftp.moex.com/pub/ClientsAPI/ASTS/Bridge\\_Interfaces/Currency/test/](http://ftp.moex.com/pub/ClientsAPI/ASTS/Bridge_Interfaces/Currency/test/)

Also, we remind you that it will not be possible to use bridge interfaces older than version 29 after this release.

### **MOEX Trade terminals update**

MOEX Trade SE and MOEX Trade Currency terminals will be updated. Users will be prompted to autoupdate when connecting to the trading system.

Packages for manual installation will be published at [ftp://ftp.moex.com/pub/Terminals/ASTS/\)](ftp://ftp.moex.com/pub/Terminals/ASTS/) on 19 June 2020.

New versions of systems are already available on INETCUR\_GATEWAY and INET\_GATEWAY environments.